*Galaxy formation – Burns, Greif, Bromm, and Klessen –- Texas Advanced Computing Center-- www.tacc.utexas.edu/research/gallery*

#### *Atms 502, CSE 566*

 $\mathcal{O}$ 

# *Numerical Fluid Dynamics*

Thu., Mar. 7, 2019

#### **ATMS 502 CSE 566**

2

#### Thursday, 7 March 2019

 $Class #16$ 

#### **Plan for Today**

- 1) Skamarock & Klemp o Global/local refinement o A full AMR method, explained
- 1) Space differencing
	- ¡ Differential-difference approach
	- Phase speed & group velocity
	- ¡ Impacts of higher order, added diffusion
- 2) Programming input/output ¡ C and Fortran considerations
- 3) Program 4: *continued* o Nest placement / movement

# Review from last class

3

ATMS 502 - Spring 2019 3/7/19

#### *Review:* Space Differencing

4

Differential-difference eqn:

- $\circ$  2<sup>nd</sup>-order space:  $\frac{du_j}{dt} + c\left(\frac{u_{j+1} u_{j-1}}{2\Delta x}\right) = 0$  Substitute: *du <sup>j</sup> dt* + *c*  $u_{j+1} - u_{j-1}$ 2Δ*x*  $\sqrt{2}$  $\setminus$  $\left(\frac{u_{j+1}-u_{j-1}}{2\Delta x}\right)$  $\overline{\phantom{a}}$  $\begin{cases} u_j(t) = e^{i(kj\Delta x - \omega_{2c}t)} \end{cases}$
- $\circ$  Solve for *frequency*  $\omega$ , which *may be complex;* here  $\omega = \frac{csin\beta}{\Delta x}$  $\Delta x$

#### • Once we have the frequency:

**••** Phase speed:  $c_{2c} = \frac{\omega}{k} = \frac{c \sin \beta}{k \Delta x}$  $\star$  perfect (=c) for infinite waves where k∆x=0 ÷ zero for 2∆x waves  $\frac{1}{2}$ ; for small k $\Delta$ x,  $c_{2c} \approx c \left(1 - \frac{\beta^2}{6}\right)$ 6  $\sqrt{ }$  $\setminus$  $\mathsf{l}$  $\setminus$ Į  $\overline{\phantom{a}}$ 

$$
\text{Group velocity: } c_{g2c} = \frac{\partial \omega}{\partial k} = \frac{\partial}{\partial k} \left( \frac{c \sin \beta}{\Delta x} \right) = c(\cos \beta)
$$

 $\ast$  perfect for infinite waves, = -c for 2∆x waves.

€

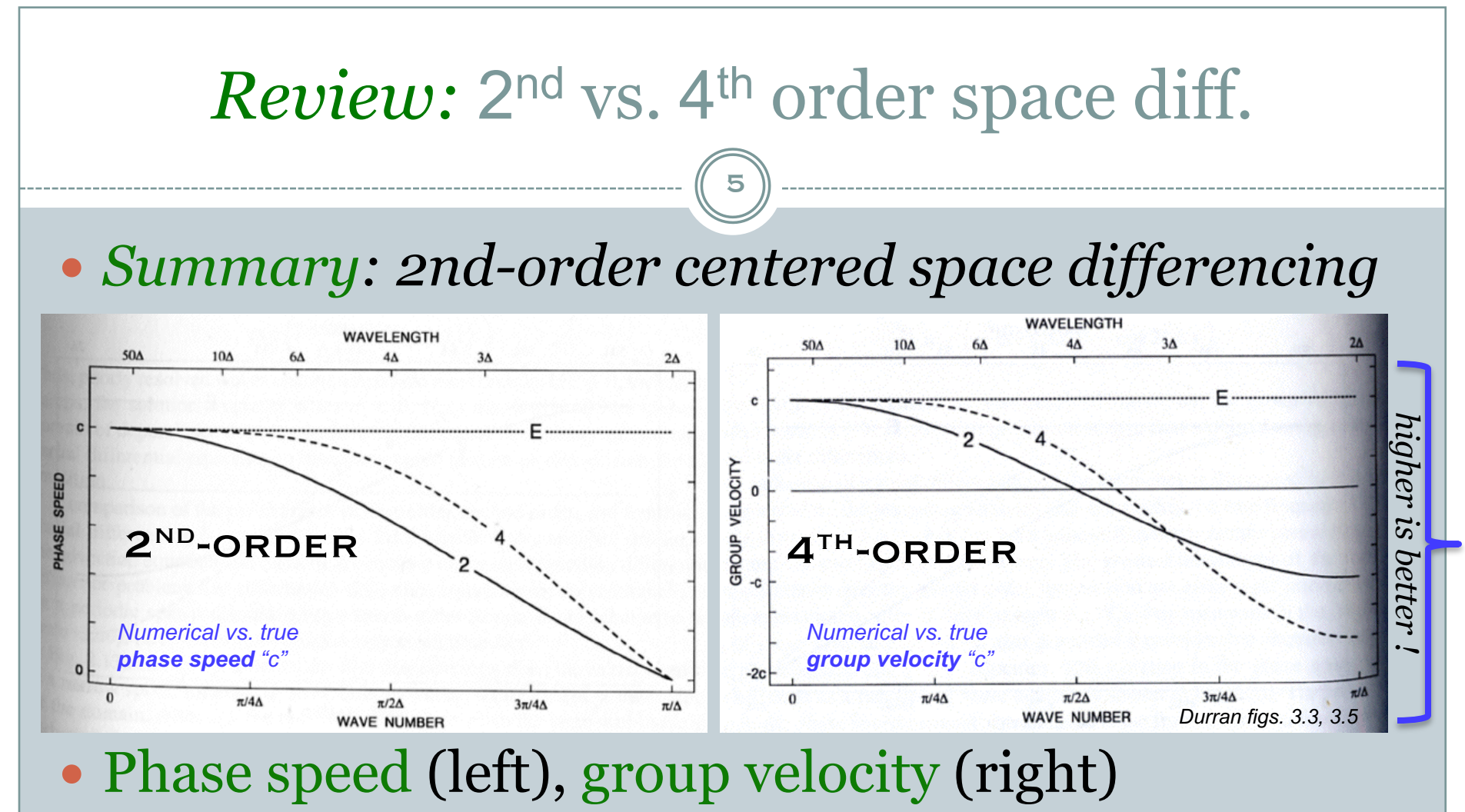

• 4th better at "intermediate" wavelengths

## *Review:* Accuracy and Order

6

- "**Centered** [even-ordered] **schemes** preserve the amplitude of each individual Fourier component, [but] the various *components propagate at different speeds [and the result is ugly]*
- "Switching to a higher-order scheme does **not** improve the performance of finite-difference methods *when they are used to model poorly resolved features*

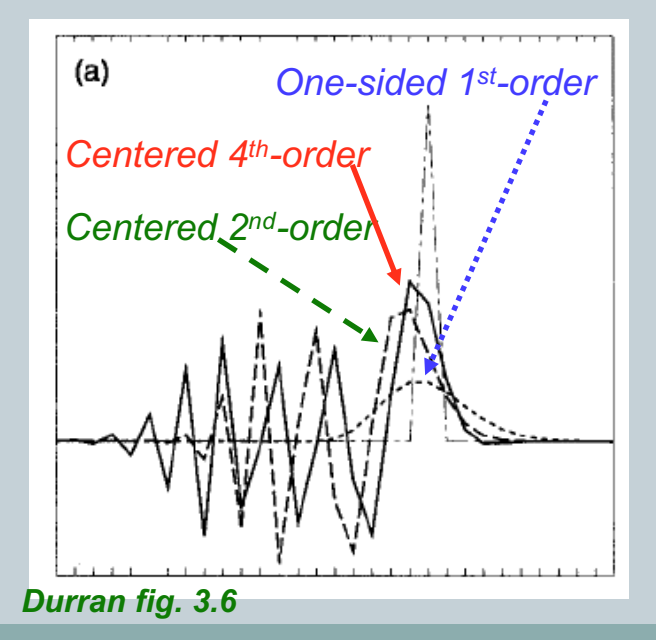

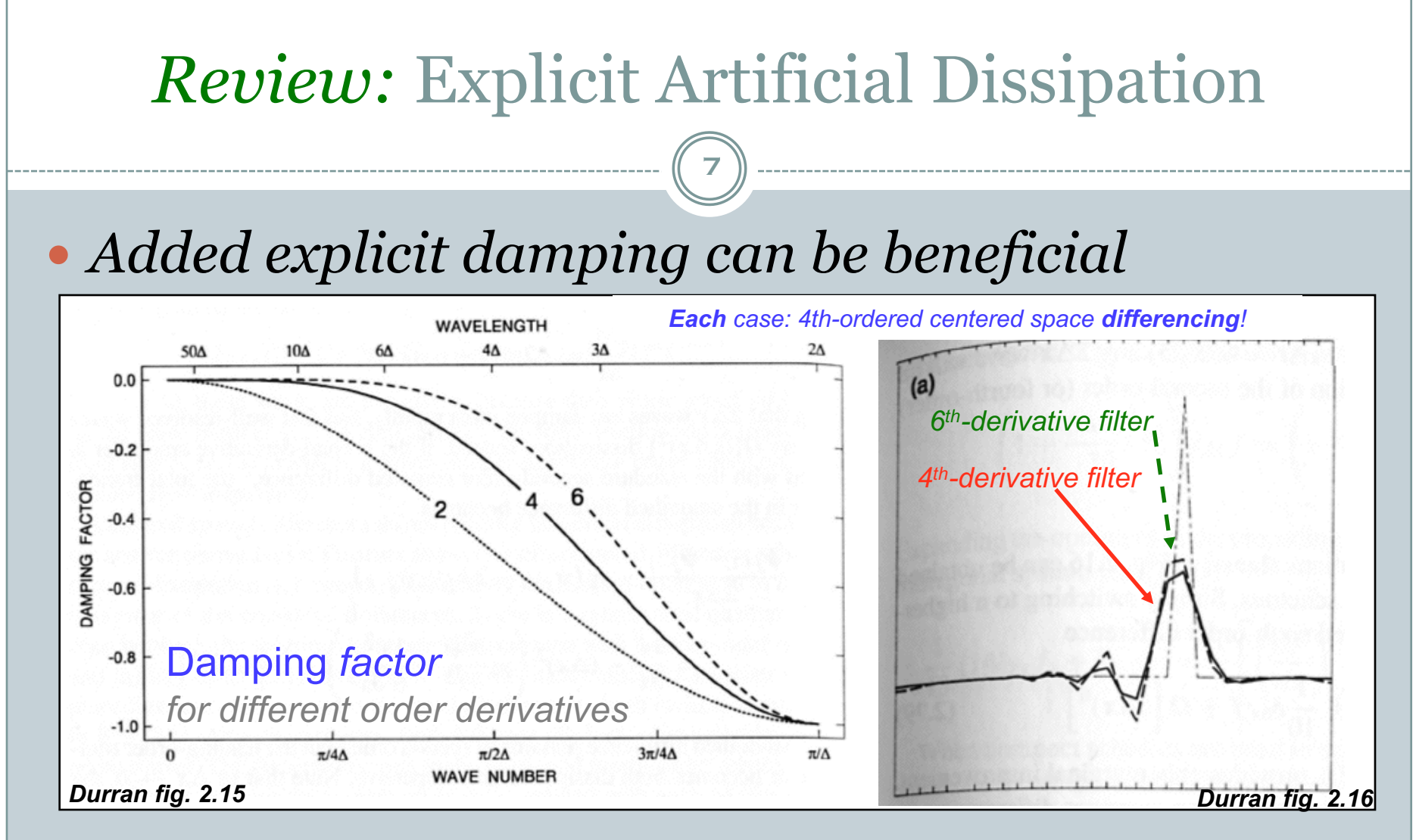

- Higher order *derivatives [in damping]* damp intermediate wavelengths *less*.
- Added damping can reduce the dispersion errors.

# Skamarock & Klemp

#### **ADAPTIVE MESH REFINEMENT PAPER**

8

SEE NOTES FROM LAST CLASS!

ATMS 502 - Spring 2019 3/7/19

# Program 4

#### **NEST PLACEMENT ALGORITHM**

9

## Nest location

10

#### • About that nest location -

 $\circ$  This is what my code sequence looks like, in the routine in which I compute the truncation error.

$$
y \rightarrow x \text{ loop: all } i = 3:nx-2
$$

$$
100p: all j = 3:ny-2
$$

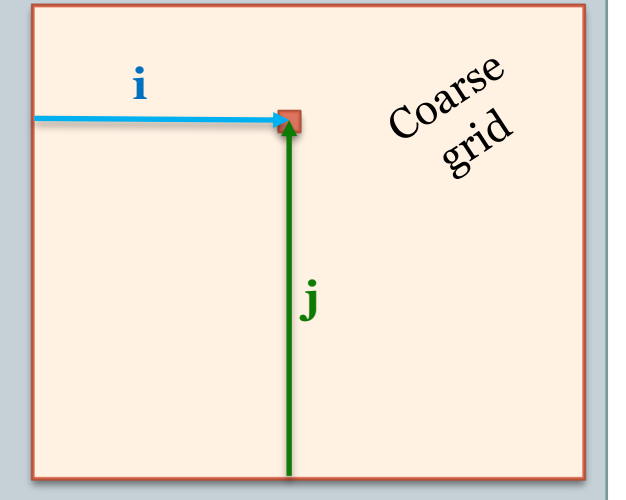

- $\bullet$  xtrunc = (expression in X direction: i-2, i-1, i, i+1, i+2)
- $\circ$  ytrunc = (expression in Y direction: j-2, j-1, j, j+1, j+2)
- $\bullet$  trunc\_error(i,j) = max( abs(xtrunc), abs(ytrunc))
- $\leftarrow$  end loop  $\mathbf{j}$

÷ end loop **i**

¡ Now I work with trunc\_error() array - get max value, find truncation error "edges", average to find nest **center**.

## Determining the nest location (2)

11

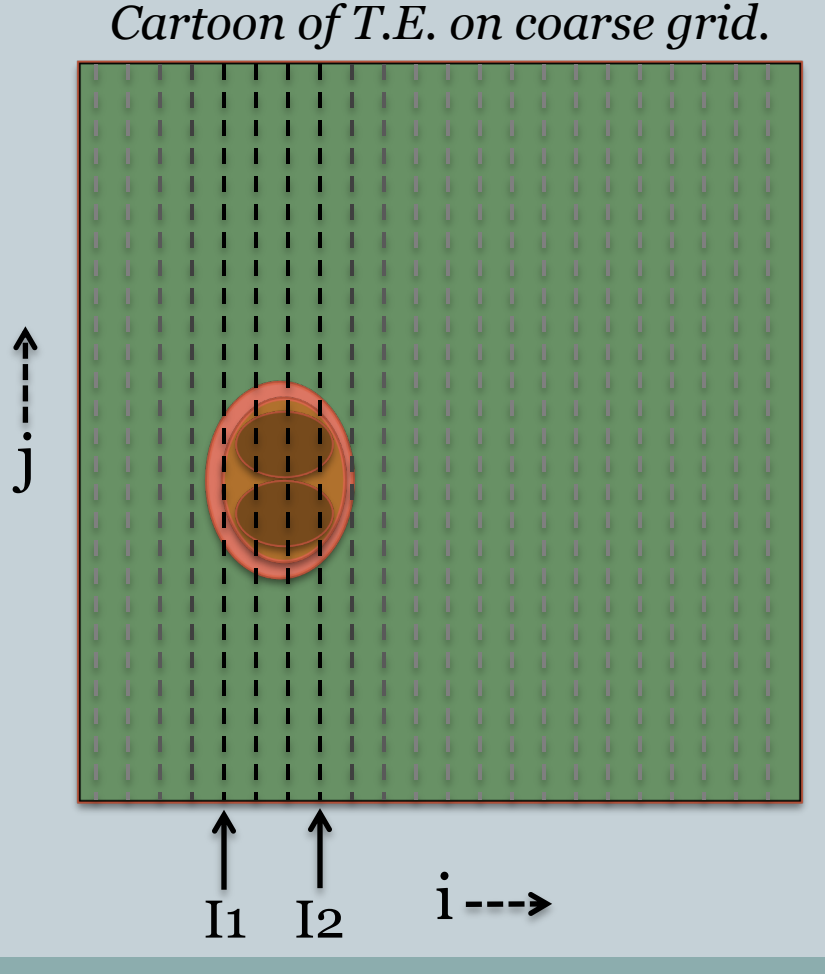

#### • Example of finding left, right edges of T.E. region

- ¡ For each *i* column, left to right ... check  $TE(i,j)$  for all j rows – determine max value
- $\circ$  Find first and last column (i) for which max  $\geq$  threshold.
- Do same for top/bottom.
- Average I1,I2,J1,J2 for nest *center*. Nest *edges* depend on nest *size.*

# Program 4 questions (1)

12

#### • Handling the nest

#### ¡ four variables define *edges* of the nest

- $\overline{\phantom{a}}$  these variables are integers holding the *coarse grid coordinate* of the nest (discuss)
- ¡ when *placing the nest* for the first time, *setting boundary values* for the nest, *doing feedback* ...

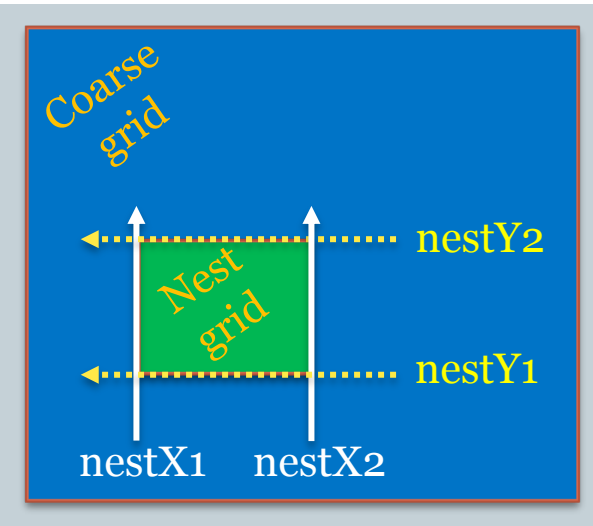

- ÷ then these four are the variables *dointerp* uses.
- ÷ the other variables *nestX1old, nestX2old, nestY1old...* are ignored.
- ¡ when *moving* the nest:
	- ÷ nestX1, nestX2, nestY1, nestY2 = location *where nest is to be moved*
	- ÷ nestX1old, nestX2old, etc ... contain *old (current) nest location*

# *Program 4* Steps, part 1

13

- You need rotational flow I.C. code (from program 2)
- 2. Copy my program 4 files on Stampede
- 3. Try interpolation code (F90 or C)
- "Run" code with a passive "nest"

*Simply use cone center for nest location; then interpolate coarse > nest*

- 5. Develop truncation error code *(find x, y truncation error, store 2d array of max(abs(xerror,yerror))...*
- 6. Determine nest location *get x,y error bounds; average = nest center; determine X1,X2,Y1,Y2*

## *Program 4* Steps, part 2

14

- 7. Alter code to *place* nest at start (n=1); *move* nest afterwards (at time step n=5,10,...)
- 8. Boundary conditions for nest *(Easy: Call dointerp with flag to just set nest BCs)*
- 9. Alter integrate routine for nest *(This is just a matter of what points are updated – 2:nx-1 on nest, etc)*
- 10. Evolve the nest

*No feedback! Just get B.C's from coarse grid, integrate/update nest*

11. Add feedback.

*By now you know your nest is 'ok' – do this step last.* 

# *Program 4* variables

15

#### **You need to add:**

- ¡ Extra storage (s1, s2 for nested grid)
- $\circ$  Nest-specific parameters
	- $\overline{\phantom{a}}$  Time step for nest
	- $\overline{\phantom{a}}$  Grid spacing for nest

#### ¡ New variables – *read these in*

- ÷ Grid refinement ratio *(an integer. time & space!)*
- ÷ Current nest location info *(first, last grid points in X,Y)*
- ÷ Nest *update frequency (an integer; 1 = every step)*
- ÷ Feedback *option*

¢ *on or off.*

# *Program 4* Code restructuring

16

#### **Changes to problem 3 layout:**

- ¡ Just *one* advection method *(Lax-W)*
- Advection routine called for both grids
	- $\blacktriangleright$  Boundary condition will differ between grids
- Additional time loop for nested grid
	- ÷ Boundary conditions *from coarse grid*
	- ÷ Many *nested grid steps* for each coarse grid step
- ¡ Feedback code
- $\circ$  Error calculations

# Finite volume method; van Leer

17

#### Overview:

- van Leer published five papers between 1973-79
- J. Comp. Phys., vol. 23, 276-299 (1977):

"Towards the ultimate conservative difference scheme: IV. A new approach to numerical convection"

#### Handout:

- Hourdin and Armengaud, 1999: Use of finite volume methods for atmospheric advection of trace species
	- ¡ flux forms
	- $\circ$  monotonicity
	- ¡ "approximating the subgrid-scale distribution by a polynomial" *(HA99 p. 823)*

# van Leer (1977)

18

• This all applies to the flux form of our equations e.g.

<sup>∂</sup>*q* ∂*t*  $=-u$ <sup>∂</sup>*q* ∂*x* −*w* <sup>∂</sup>*q* ∂*z* ⇒ <sup>∂</sup>*q* ∂*t*  $=-\frac{\partial}{\partial x}$ ∂*x*  $(uq)-\frac{\partial}{\partial x}$ ∂*z* (*wq*)+ *q* ∂*u* ∂*x* + <sup>∂</sup>*w* ∂*z*  $\sqrt{2}$  $\setminus$  $\left(\frac{\partial u}{\partial x} + \frac{\partial w}{\partial y}\right)$ '  $\vert$ 

#### • Conceptually:

- $\circ$  grid point values are averages within a grid zone
- ¡ local functions describe field changes within the zone
	- ÷ piecewise *constant*, piecewise *linear*, piecewise *parabolic*
- o we integrate under local functions at time t *that will be* in grid zone of interest [0,∆x] *at t+∆t.*

#### Upstream – piecewise *constant*

19

- Step 1 –
- identify grid zone averages…
- X coordinate is Courant number  $\sigma$
- Grid box runs from  $\lceil$ O-to-1 $\rceil$ • $\Delta$ x
- Step 2
	- look at distribution **before** and after advection takes place
- Step 3 -
- Compute new grid zone averages.
- Step 4 -
- The averages *are* the function here (for piecewise constant)
- These are the initial values for the next time step.

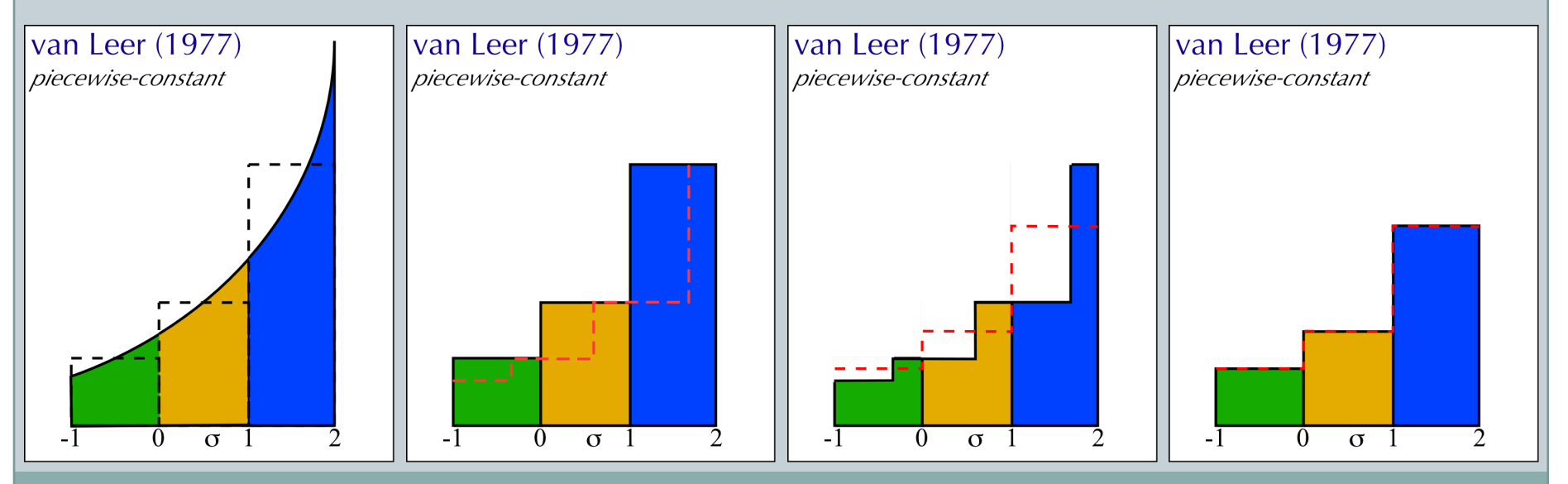

ATMS 502 - Spring 2019 3/7/19

# van Leer (1977)

20

• New value from integrating under piecewise constant function at time *t* that *will be in the grid zone*  $[0, \Delta x]$  *at t+* $\Delta t$ *.* 

$$
q^{n+1} = \overline{q}^{1/2} = \int_{0}^{1-\sigma} q_{1/2} dx + \int_{-\sigma}^{0} q_{-1/2} dx \quad \sigma = \frac{u\Delta t}{\Delta x}
$$

€

Grid-point value f(j) represents the average of the function over the grid cell (see Durran, 1.3.1, p. 27)

Piecewise *constant* in each zone, so:

$$
\overline{q}^{1/2} = \overline{q}_{1/2} (1 - \sigma) + \overline{q}_{-1/2} \sigma
$$
  
=  $\overline{q}_{1/2} - \sigma (\overline{q}_{1/2} - \overline{q}_{-1/2})$   $\longrightarrow$   $\overline{q}^{1/2} = \overline{q}_{1/2} - [u\overline{q}_{1/2} - u\overline{q}_{-1/2}] \frac{\Delta t}{\Delta x}$ 

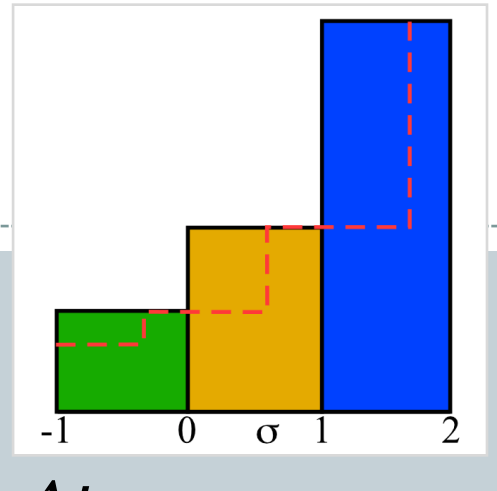

## van Leer (1977)

21

• van Leer notation ... • Fluxes ...

$$
\overline{q}^{1/2} = \overline{q}_{1/2} - \sigma(\overline{q}_{1/2} - \overline{q}_{-1/2})
$$
  
=  $\overline{q}_{1/2} - [\sigma \overline{q}_{1/2} - \sigma \overline{q}_{-1/2}]$   
=  $\overline{q}_{1/2} - [Flux_{1/2} - Flux_{-1/2}]$ 

$$
Flux(i) = Flux_{-1/2}
$$

$$
= \sigma q_{-1/2} = \sigma q(i-1)
$$

¡ note ∆t is already included in (is part of) the fluxes.

#### **n** Coding:

$$
q^{n+1} = q^n - (Flux_{1/2} - Flux_{-1/2}) + q_i^n \Delta t \delta_x u
$$
  
=  $q^n - [(\sigma q_i) - (\sigma q_{i-1})] + q_i^n \frac{\Delta t}{\Delta x} (u_{i+1} - u_i)$   
=  $q^n - \sigma (q_i - q_{i-1})$  if u = constant

ATMS 502 - Spring 2019 3/7/19

#### Greater accuracy: *Piecewise linear*

22

Our general update formula:

€

$$
q^{n+1} \equiv \overline{q}^{1/2} = \int_{0}^{1-\sigma} q_{1/2} dx + \int_{-\sigma}^{0} q_{-1/2} dx \quad \sigma = \frac{u\Delta t}{\Delta x}
$$

 $q(x,t_0) = \overline{q}_{1/2} + \overline{\Delta}_{1/2} q\left(x - \frac{1}{2}\right)$ 2  $\sqrt{}$  $\setminus$  $\left(x-\frac{1}{2}\right)$  $\int$  $\overline{\phantom{a}}$ n Piecewise *constant* n Piecewise *linear*  $q(x,t_0) = \overline{q}_{1/2}$ **n** Includes:

■ **Zone average** 
$$
\overline{q}_{1/2} = \int_0^1 q(x, t^0) dx
$$
   
 **Average slope**  $\overline{\Delta}_{1/2} q = \left(\overline{\frac{\partial q}{\partial x}}\right)_{1/2}$ 

€

#### Piecewise linear

23

Van Leer piecewise linear: *Scheme I*

$$
\overline{q}^{1/2} = \overline{q}_{1/2} - \sigma(\overline{q}_{1/2} - \overline{q}_{-1/2}) - \frac{\sigma}{2}(1 - \sigma)(\overline{\Delta}_{1/2}q - \overline{\Delta}_{-1/2}q)
$$

## Piecewise linear & beyond

Van Leer piecewise linear: *Scheme I*

24

$$
\overline{q}^{1/2} = \overline{q}_{1/2} - \sigma \left( \overline{q}_{1/2} - \overline{q}_{-1/2} \right) - \frac{\sigma}{2} \left( 1 - \sigma \right) \left( \overline{\Delta}_{1/2} q - \overline{\Delta}_{-1/2} q \right)
$$
  

$$
\uparrow \qquad \qquad \uparrow
$$

Like piecewise-constant: fluxes from zone averages.

- can be evaluated many ways. scheme 1: centered differences

$$
\overline{q}_{1/2} = \int_0^1 q(x, t^0) dx
$$

$$
\overline{\Delta}_{1/2}q = \frac{1}{2}(\overline{q}_{3/2} - \overline{q}_{-1/2})
$$

How could we improve our method?

¡ 1. \_\_\_\_\_\_\_\_\_\_\_\_\_\_\_\_\_\_\_\_\_\_\_\_\_\_\_\_\_\_\_\_\_ €

 $\overline{O}$  2.  $\overline{O}$ 

ATMS 502 - Spring 2019 3/7/19 *C006: Finite difference approximations C040: Van Leer methods*

€